# **Simulationen von Vliesstoffprozessen mit dem Fiber Dynamics Simulation Tool**

Dr. Simone Gramsch und Dr. Dietmar Hietel

29. Hofer Vliesstofftage, 05. November 2014, Hof

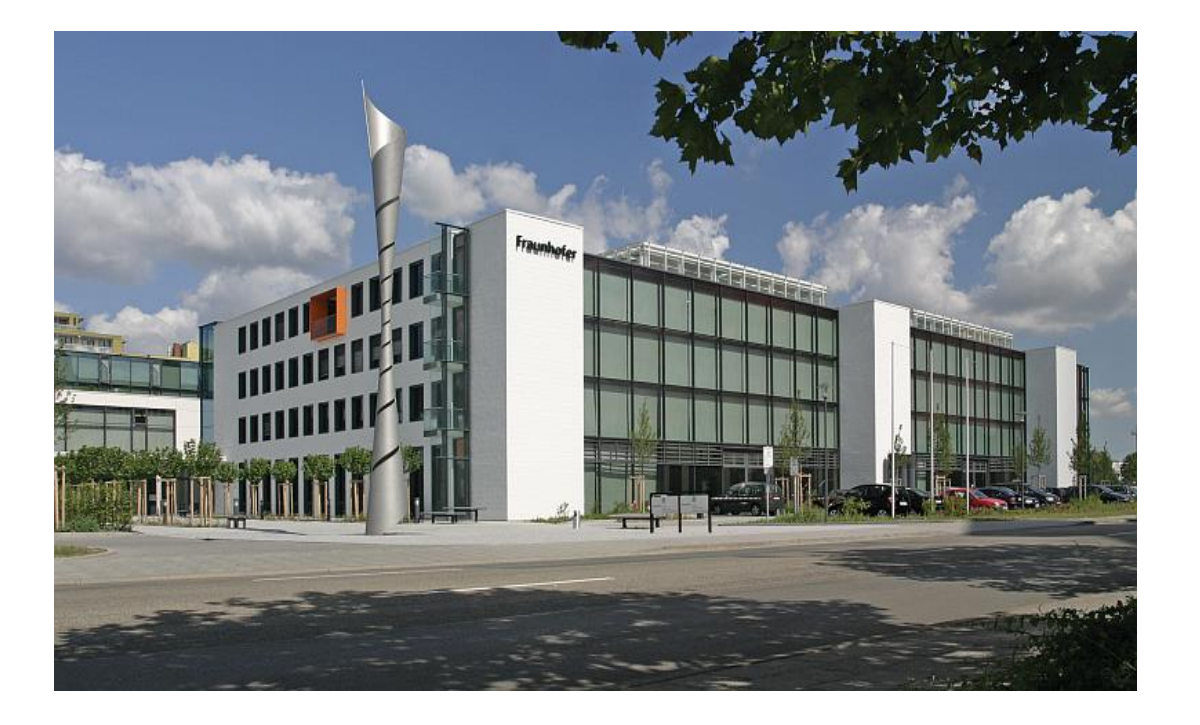

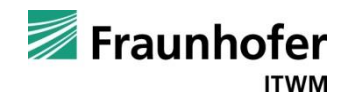

#### Welche Gemeinsamkeit haben die folgenden Produktionsprozesse für Vliesstoffe?

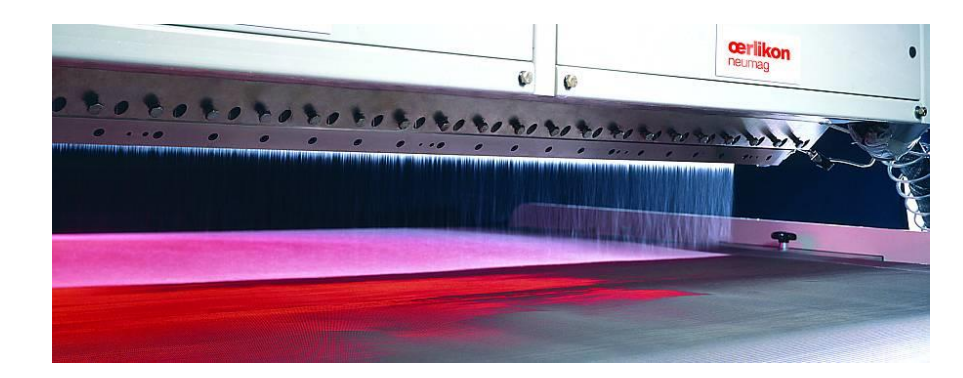

Meltblown<sup>1</sup>

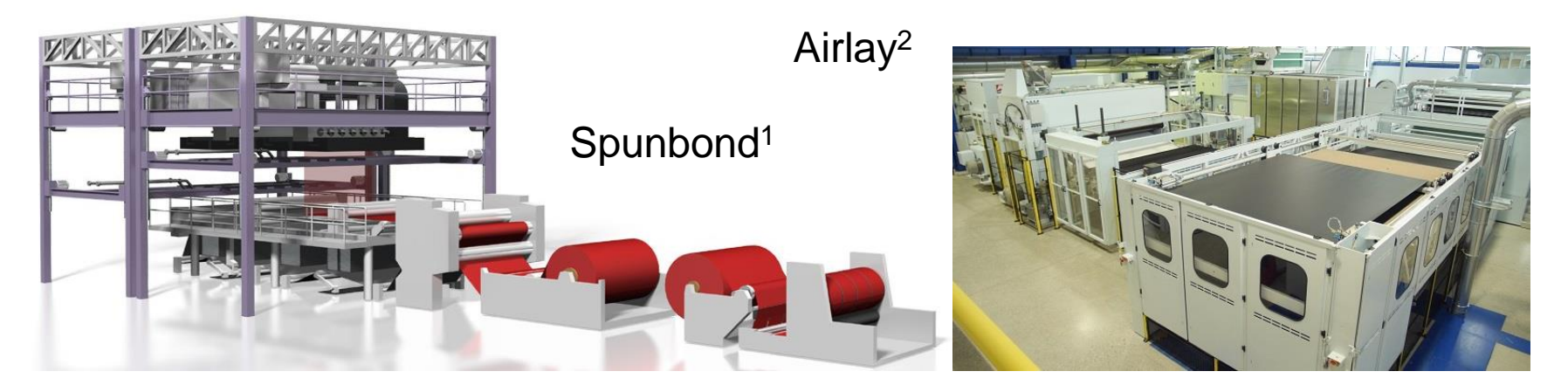

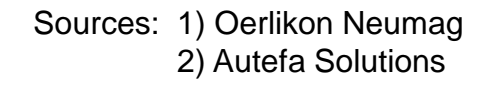

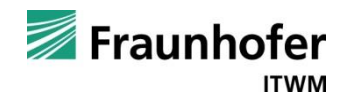

#### **Wie werden Fasern und Filamente modelliert?**

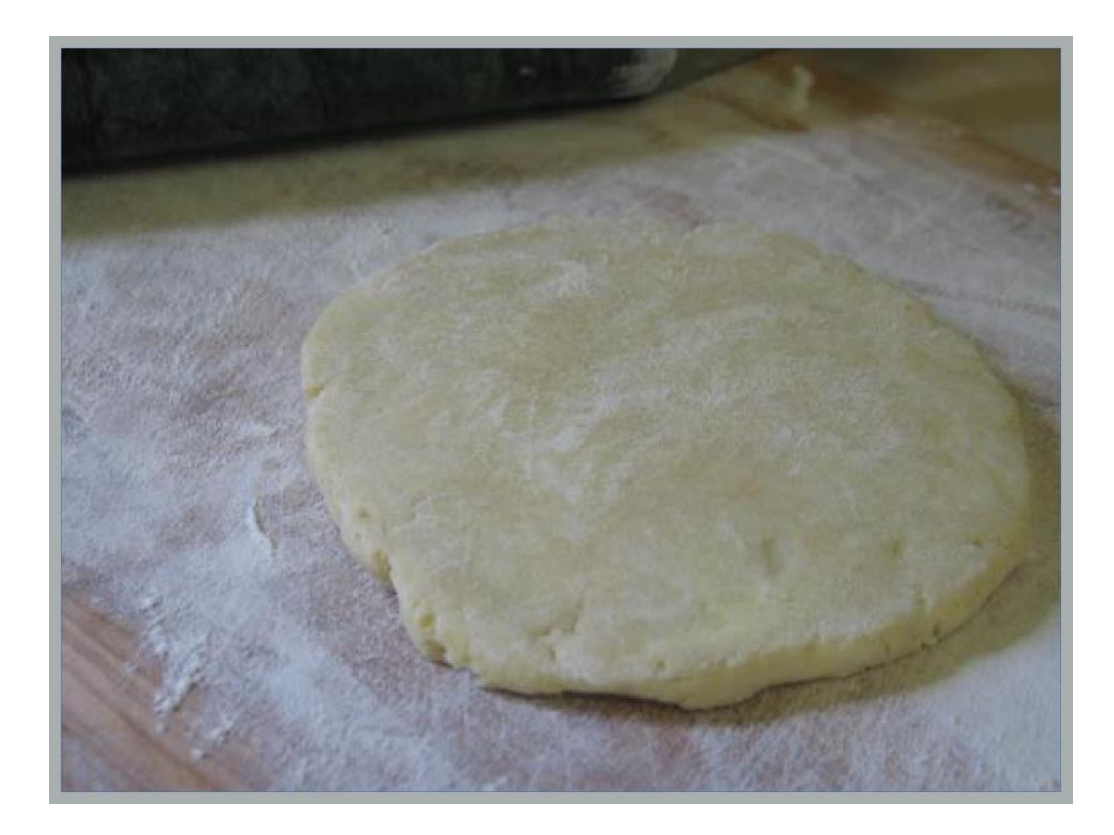

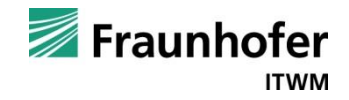

#### **Wie werden Fasern und Filamente modelliert?**

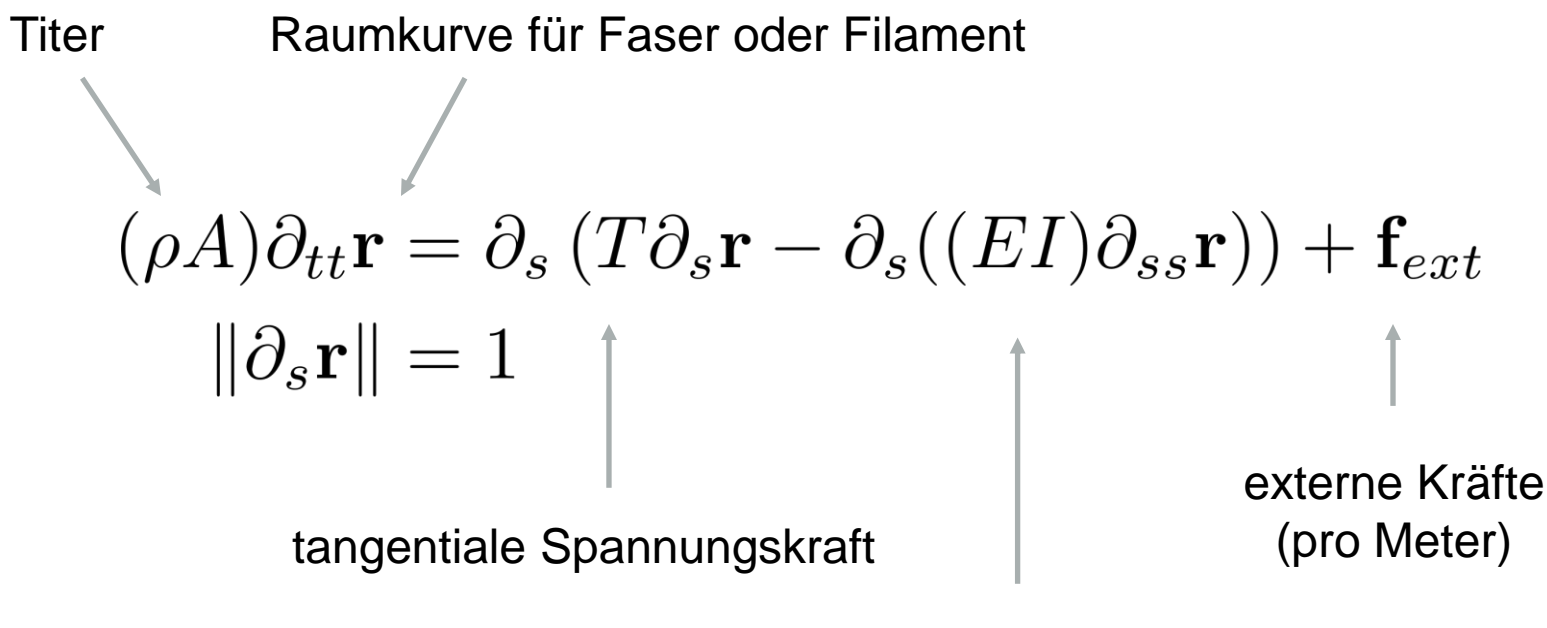

**Biegesteifigkeit** 

A. Klar, N. Marheineke, R. Wegener. Hierarchy of Mathematical Models for Production Processes of Technical Textiles. *ZAMM*. 89(12), 941-961, 2009.

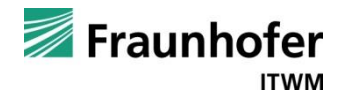

#### **Wie werden Fasern und Filamente simuliert?**

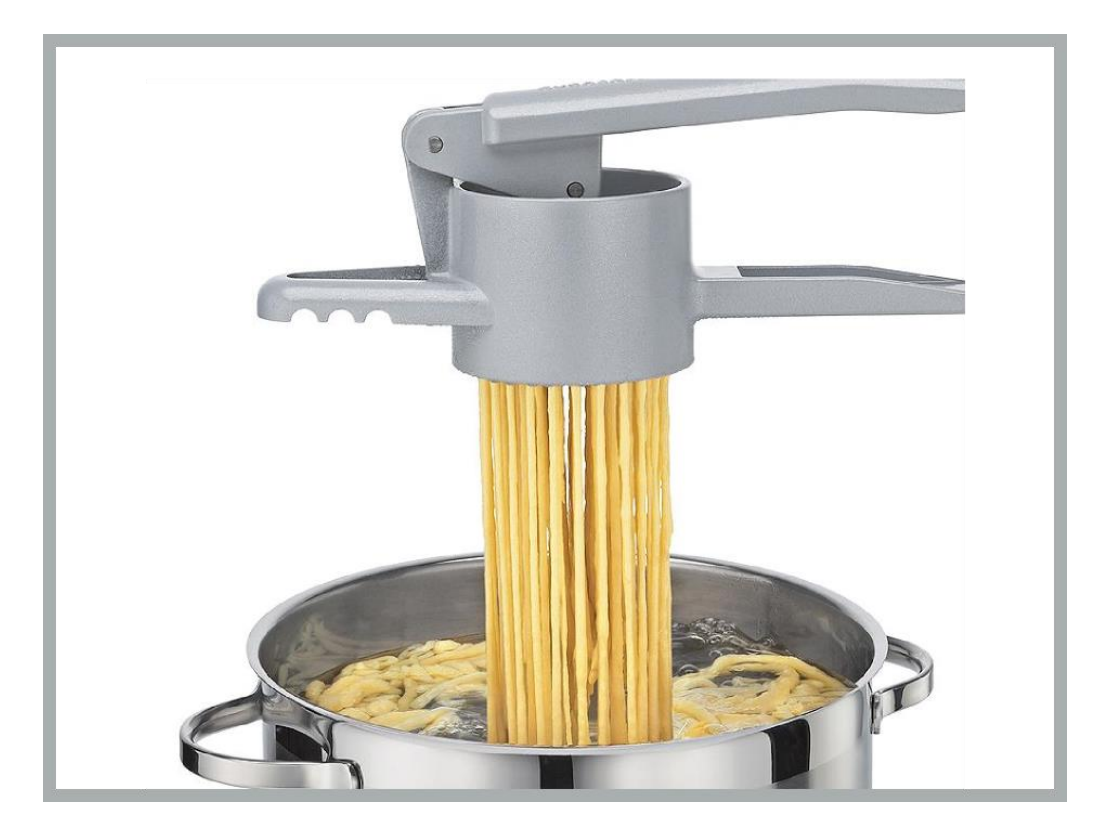

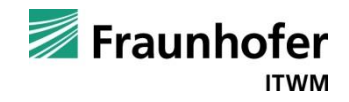

#### **Wie werden Fasern und Filamente simuliert?**

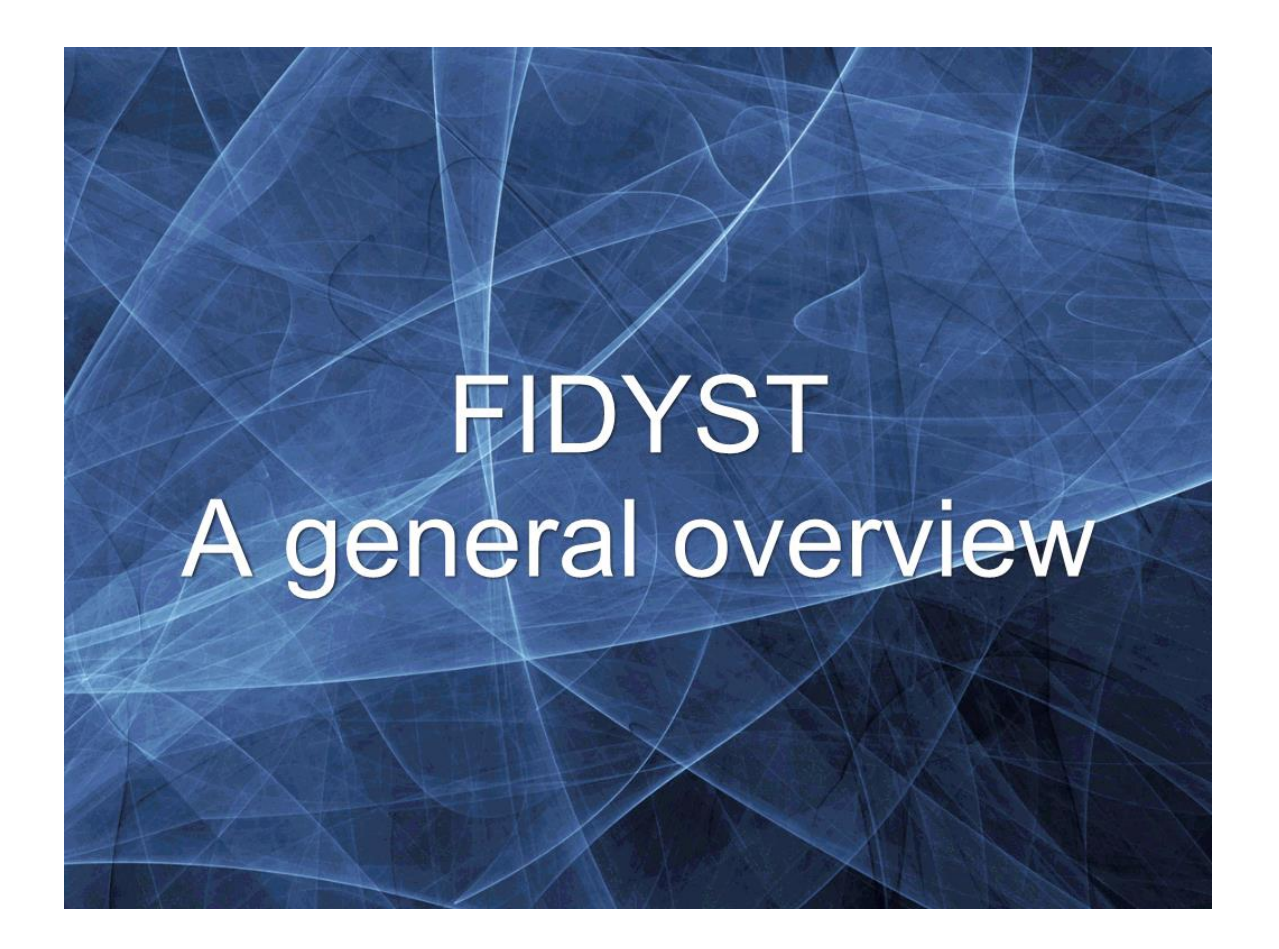

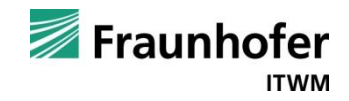

# **Wie wirken Luftkräfte und Kontakte mit Maschinenbauteilen auf die Fasern und Filamente?**

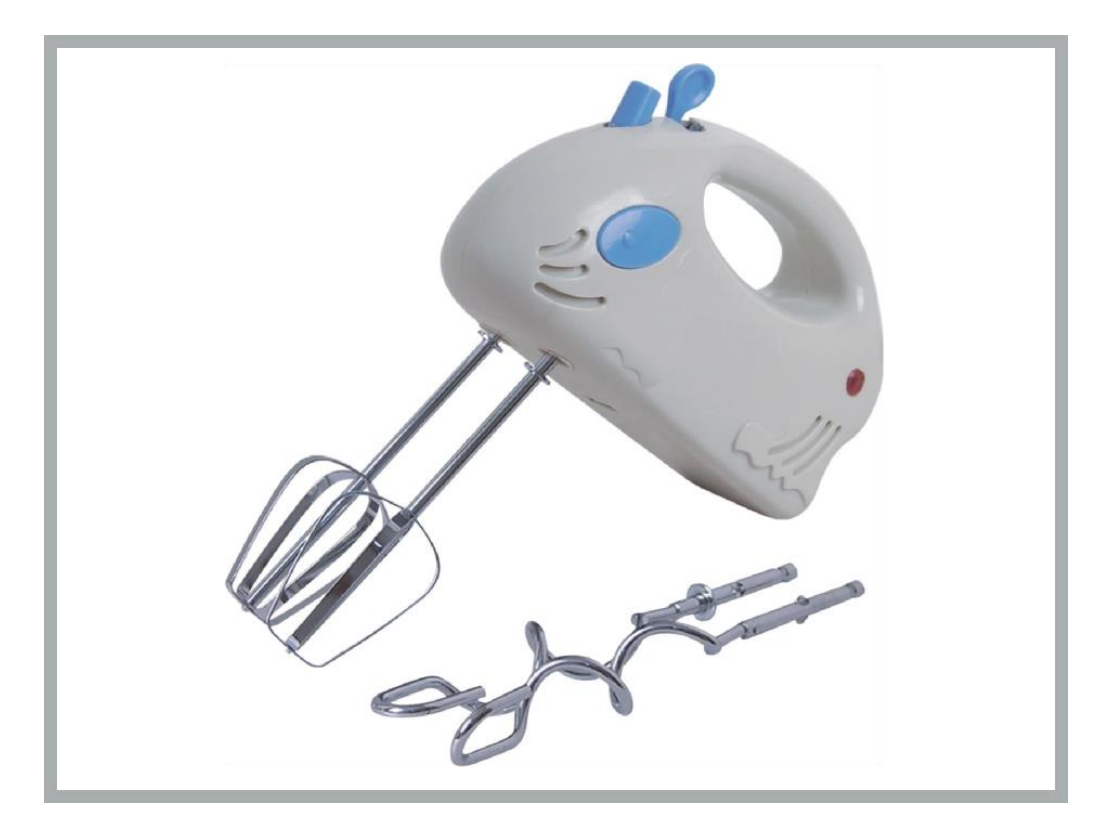

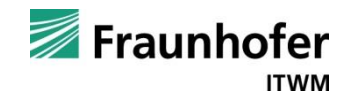

### **Wie wirken Luftkräfte auf Fasern und Filamente?**

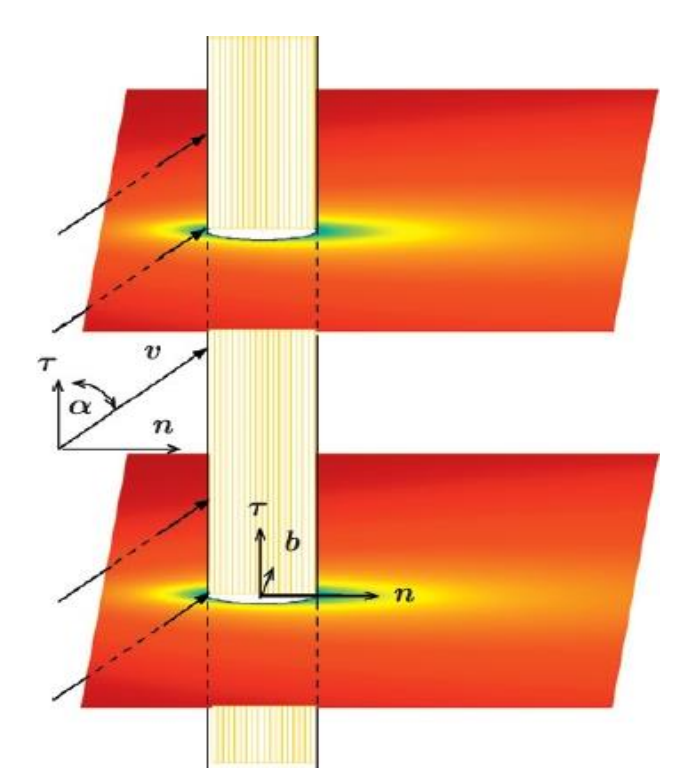

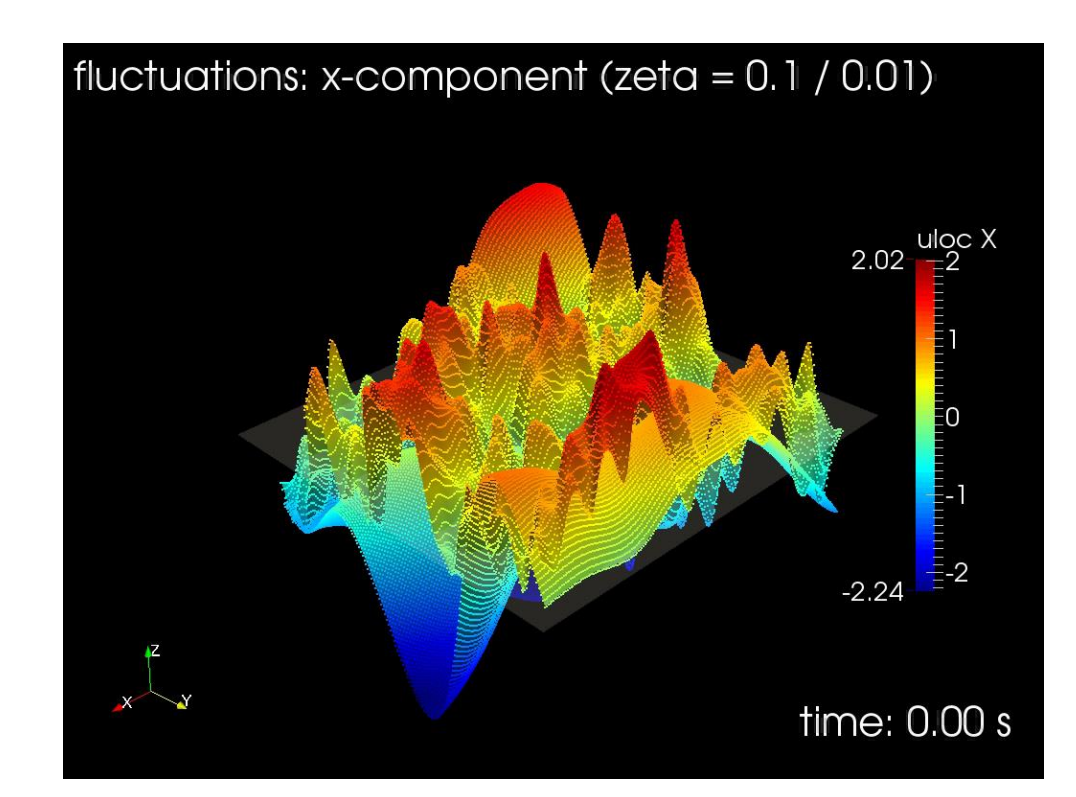

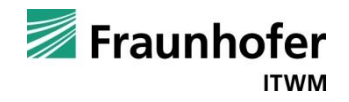

#### **Wie wirken Kontakte mit Maschinenbauteilen?**

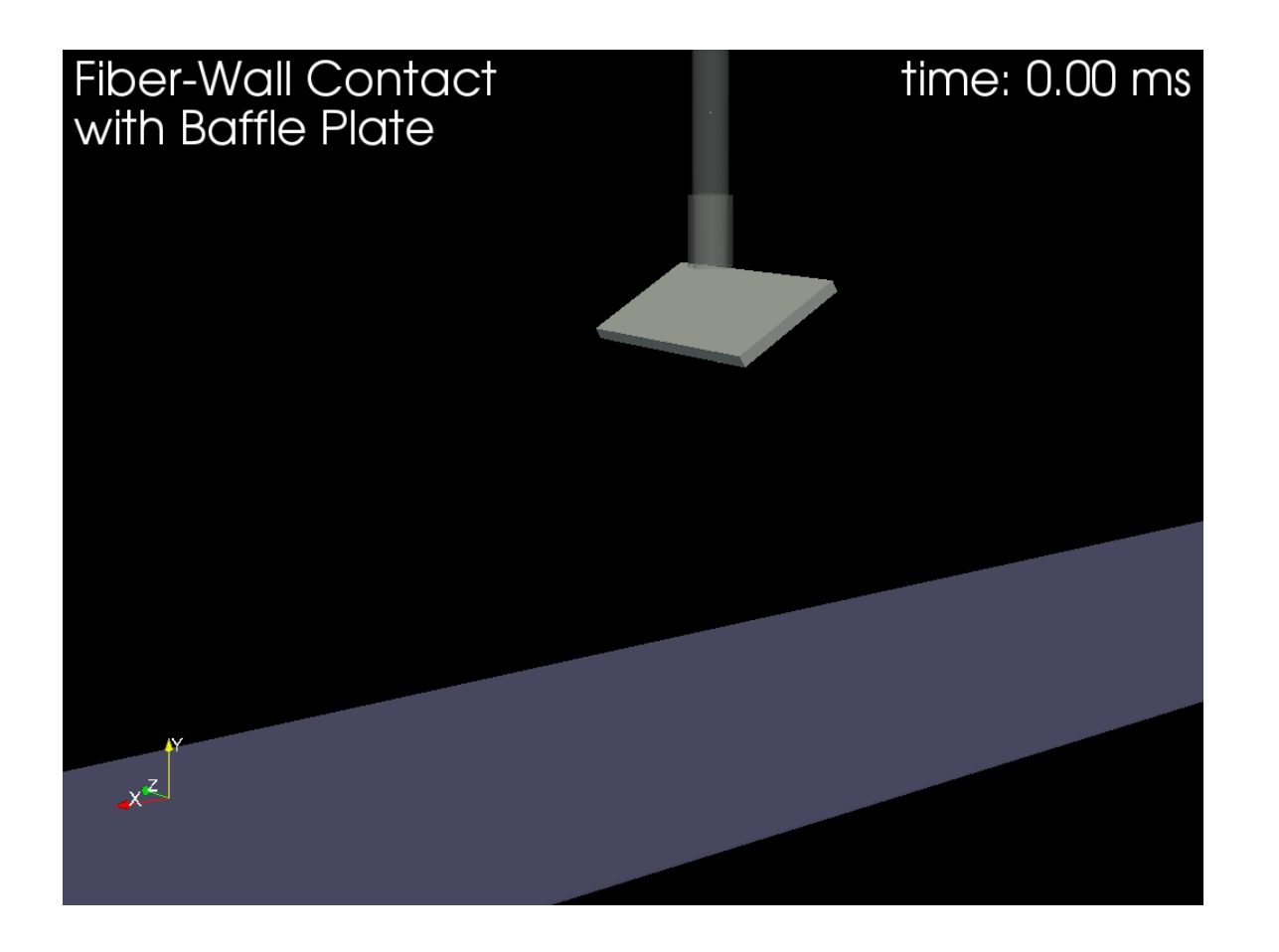

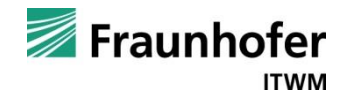

# **Wie simulieren wir die Vliesablage?**

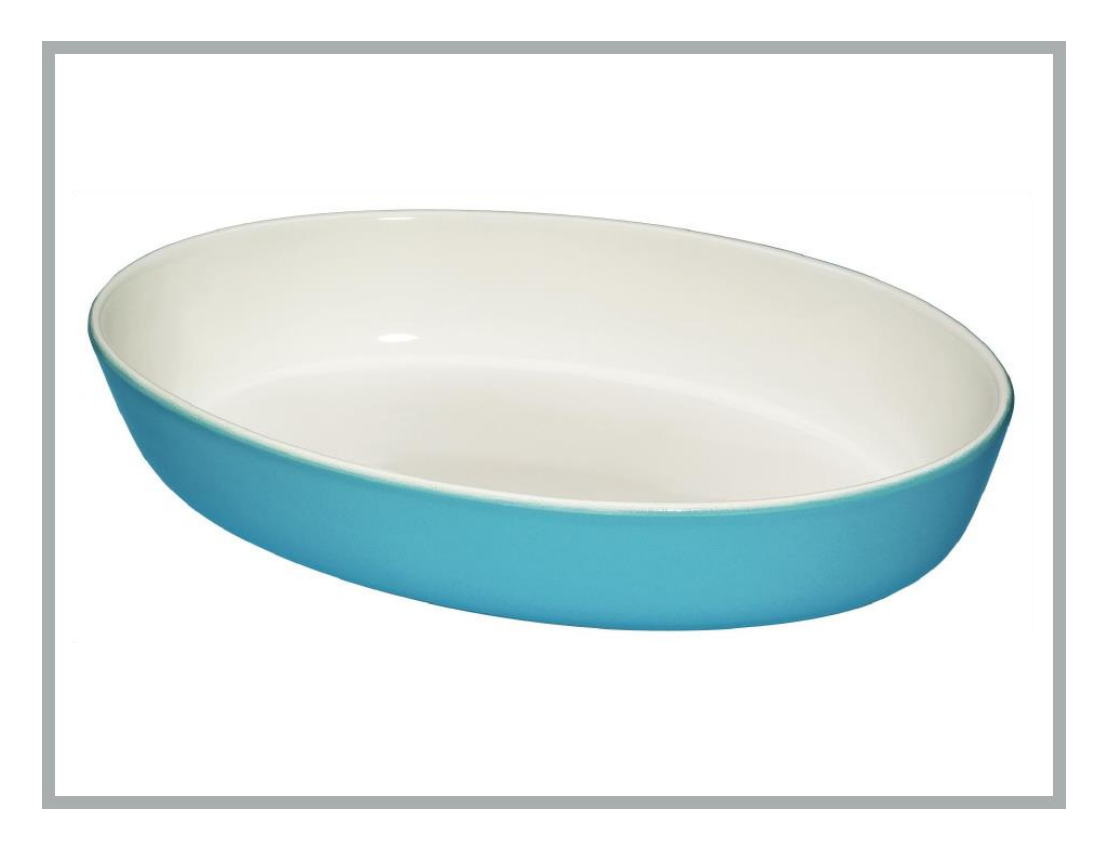

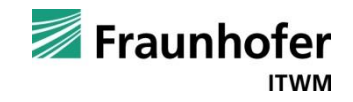

## **Wie simulieren wir die Vliesablage?**

Ausschnitt Spunbond-Vlies mit Fläche 10x10 mm²

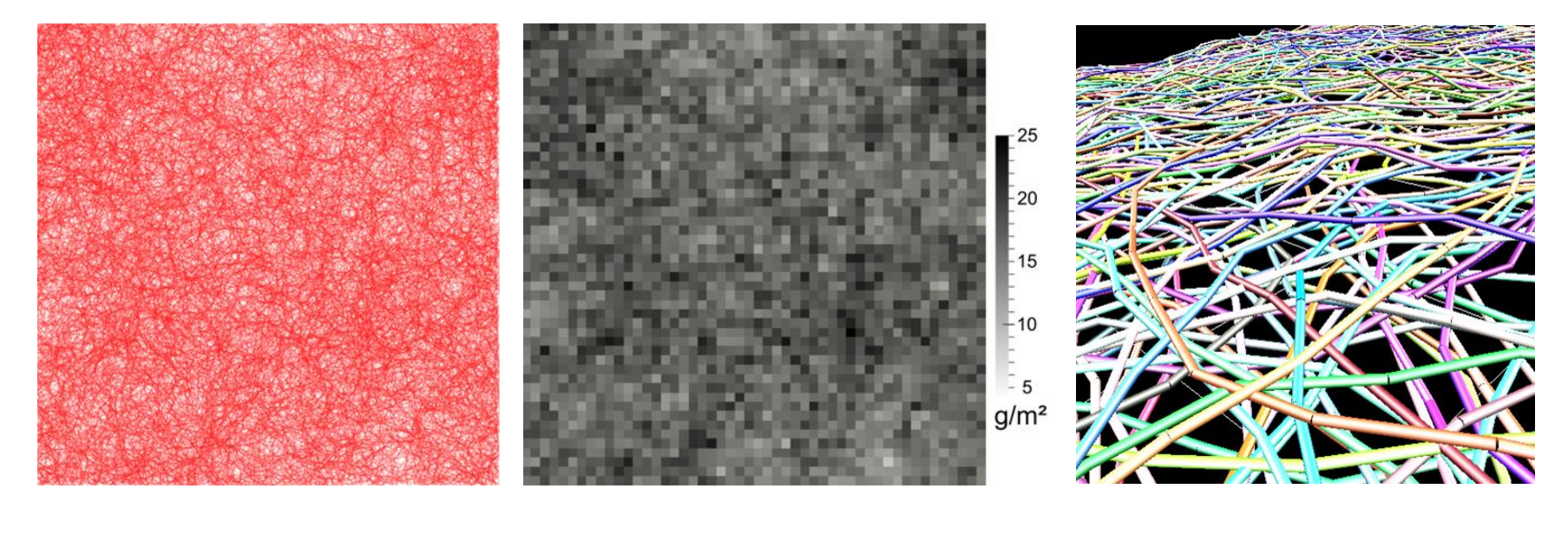

2D-Mikrostruktur Flächengewicht 3D-Mikrostruktur

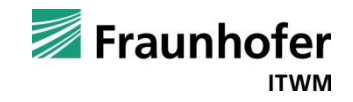

### **Wie sehen Simulationsergebnisse für Spunbond und Airlay-Anlagen aus?**

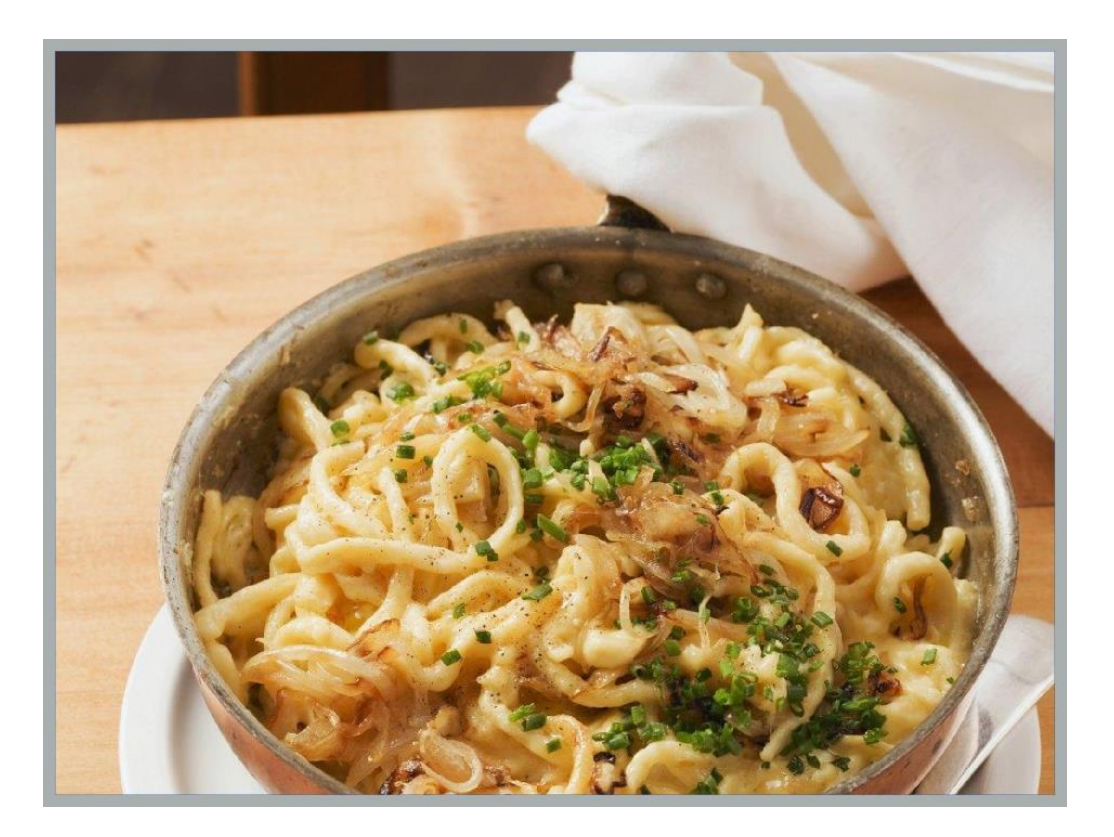

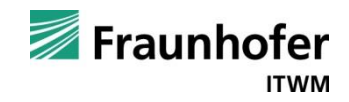

# FIDYST - Simulationsergebnisse für Spunbond (Oerlikon Neumag)

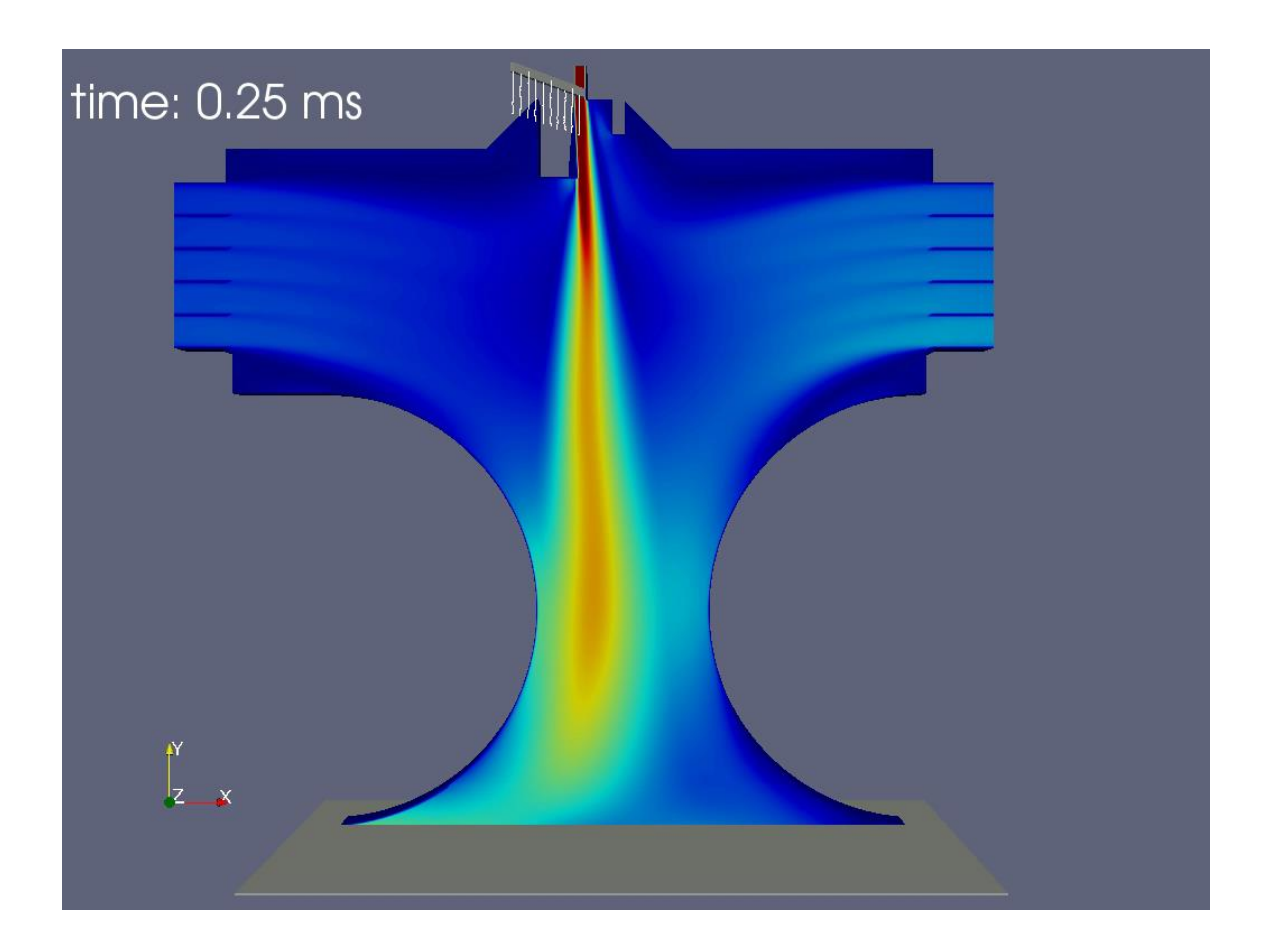

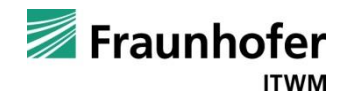

# FIDYST - Simulationsergebnisse für Airlay (Autefa Solutions)

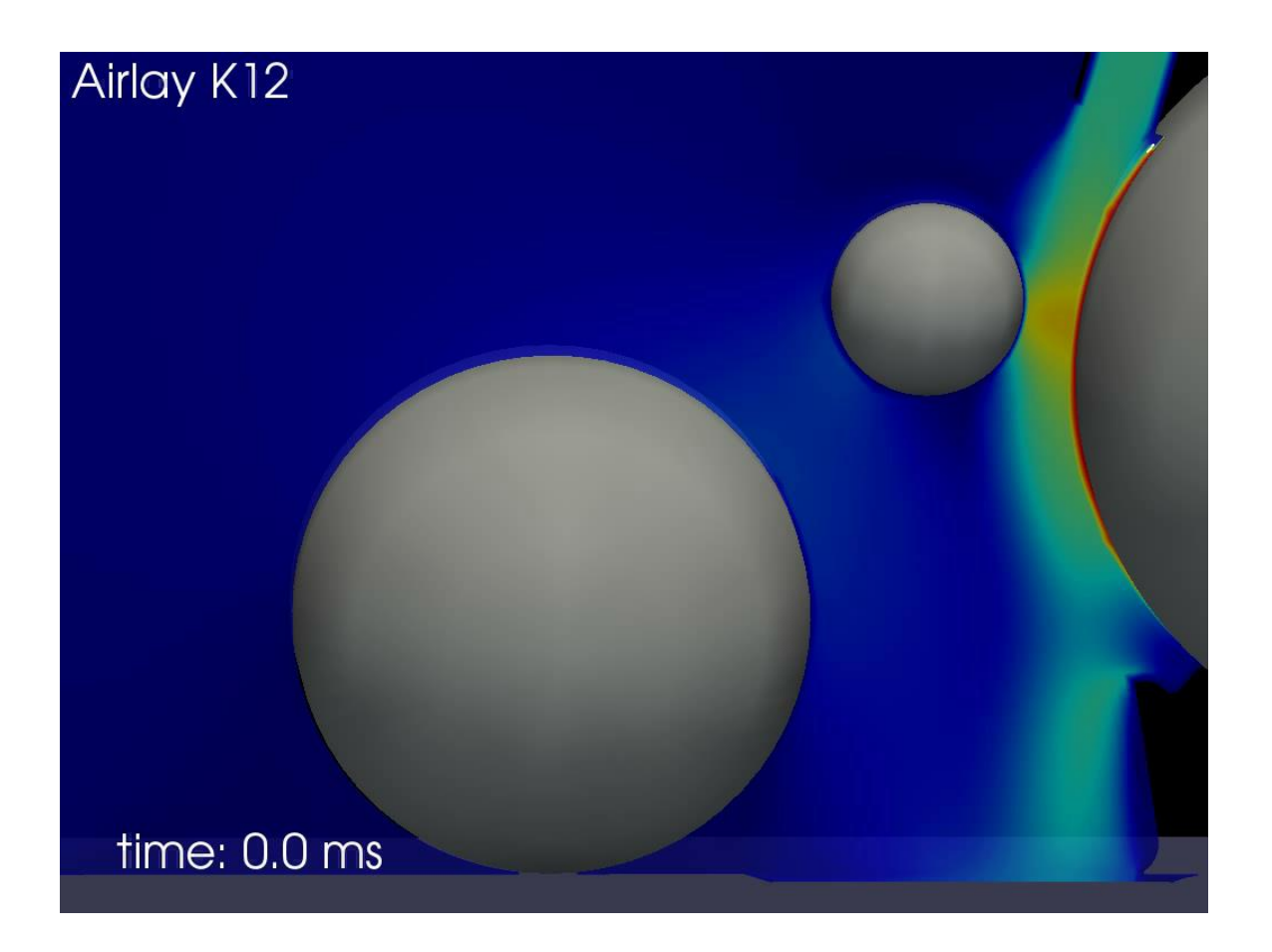

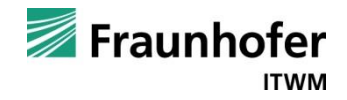

# UND IHR PROZESS???

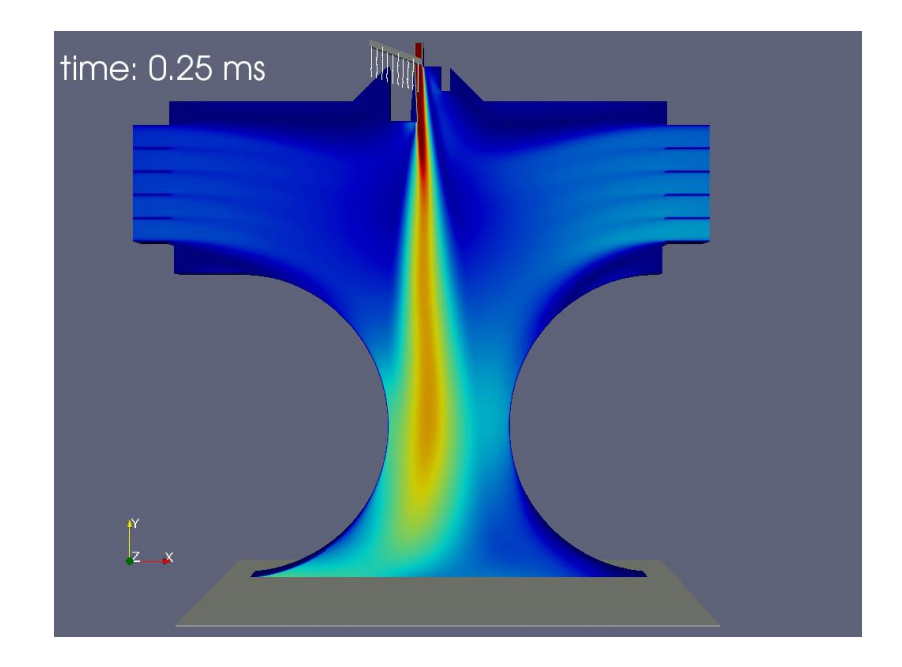

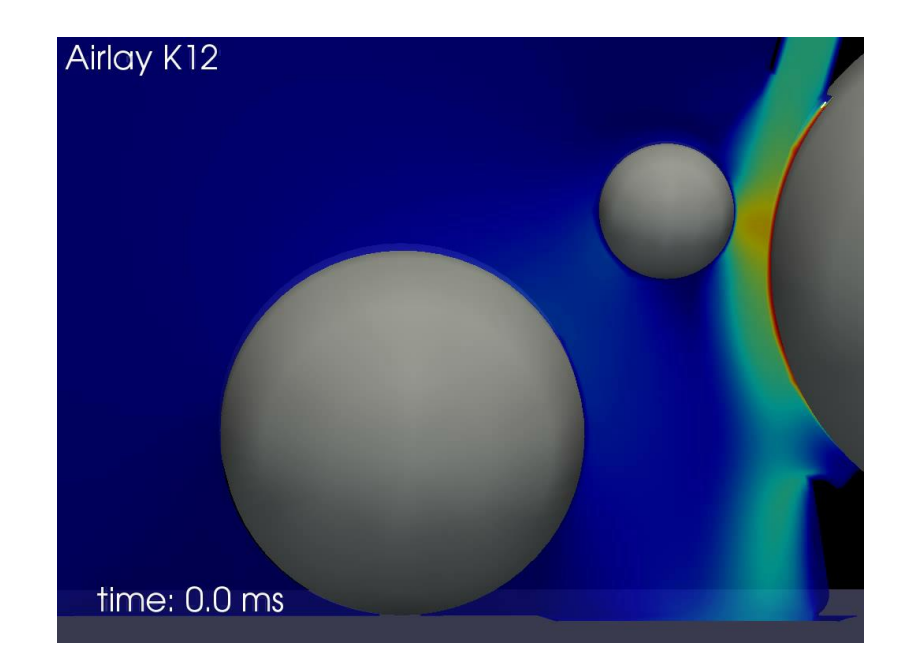

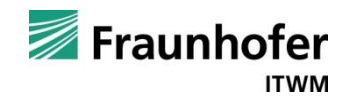